## **Datenblatt**

## Visitenkarte

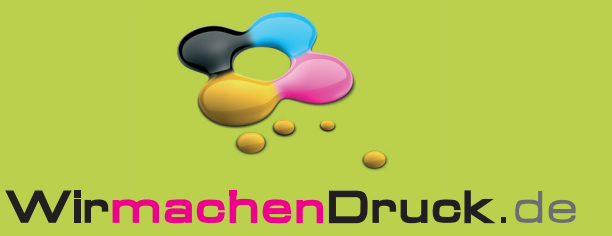

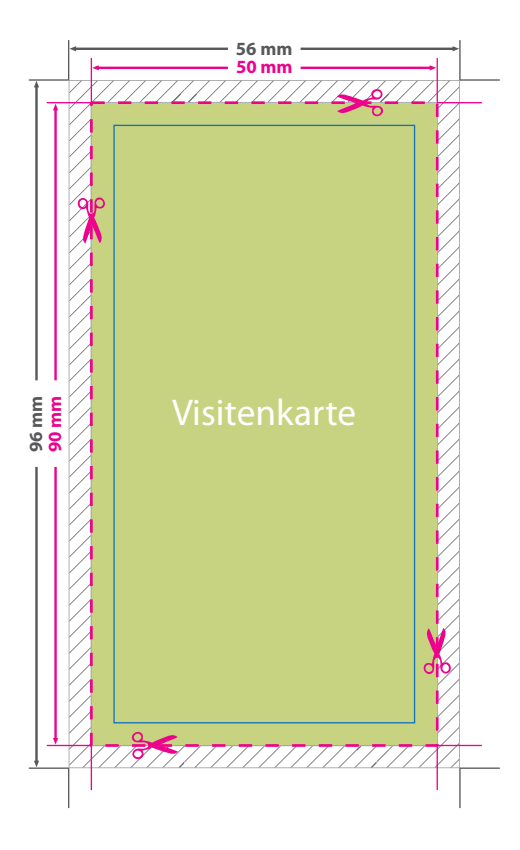

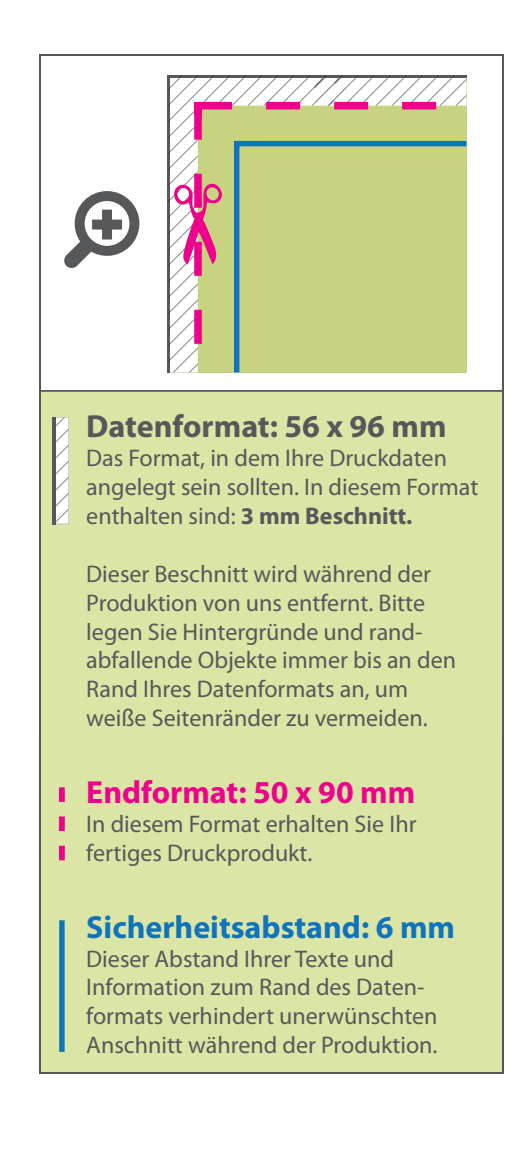

## 5 Tipps zur fehlerfreien Gestaltung Ihrer Druckdaten

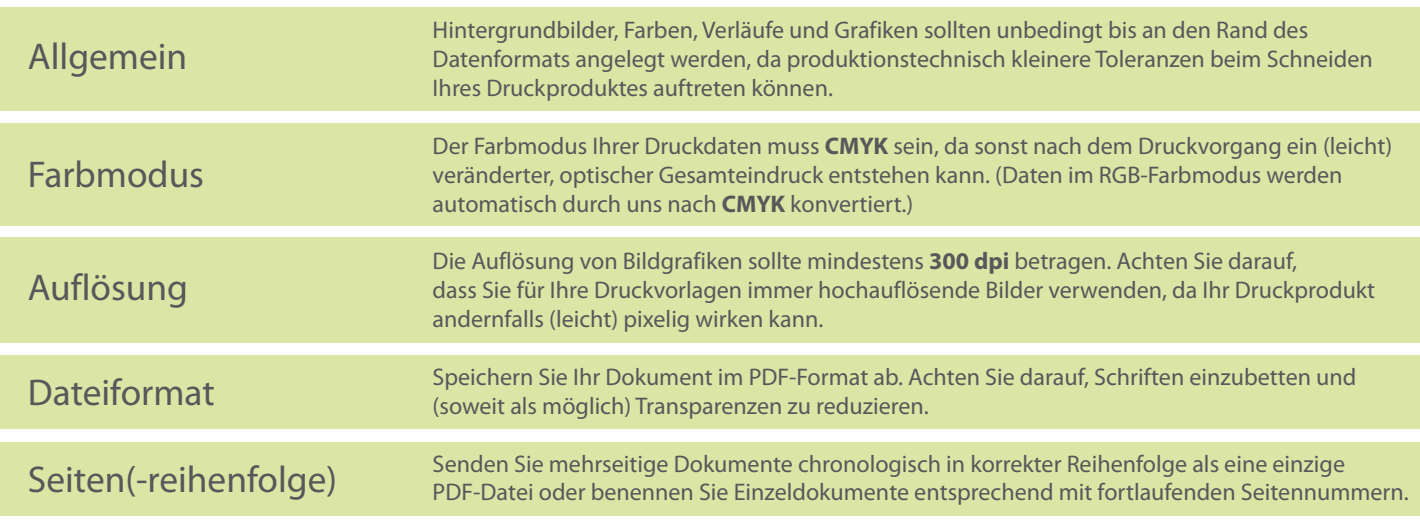